Register Xml Schema In Oracle [Database](http://m.inmanuals.com/go.php?q=Register Xml Schema In Oracle Database) >[>>>CLICK](http://m.inmanuals.com/go.php?q=Register Xml Schema In Oracle Database) HERE<<<

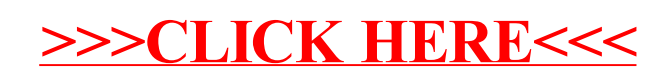